## **1- COME OTTENERE LE CREDENZIALI DI ACCESSO AL REGISTRO ELETTRONICO FAMIGLIE, PER COLORO CHE NON NE SONO PROVVISTI**

**Le famiglie che non sono provviste delle credenziali per il Registro Elettronico** (per primo ingresso nell'Istituto oppure in caso di smarrimento) non le riceveranno più dalla Segreteria, ma **dovranno effettuare autonomamente la seguente procedura, a partire dal 1 settembre:**

1- Entrare nelsito dell'Istituto e cliccare sull'ACCESSO FAMIGLIE

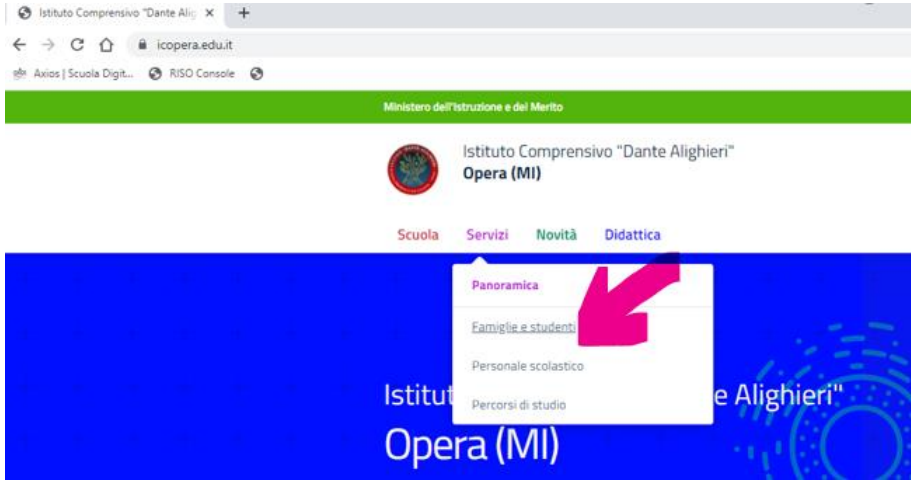

2- Inserire nel campo Codice Utente/ Indirizzo Mail l'indirizzo mail al quale si vogliono ricevere le credenziali delRegistro Elettronico e cliccare su Password dimenticata; apparirà il messaggio blu in figura, che vi informa che la mail vi è stata inviata

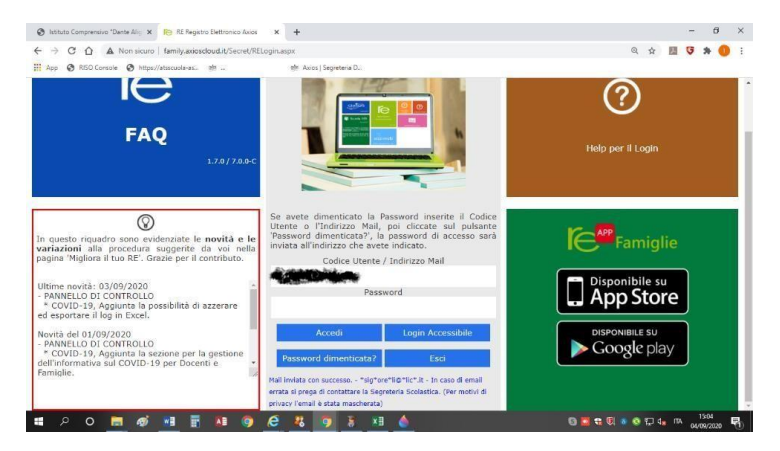

3) Tali credenziali sono costituite da :

## **a- Codice Utente** e **Codice PIN**

Non possono essere personalizzati.

Identificano il genitore e non l'alunno, quindi se si è già in possesso delle credenziali per altri figli, le stesse vengonosostituite da quelle appena ricevute.

## **b- Codice di Accesso (Password)**

Si consiglia, per motivi di sicurezza, di variarla al primo accesso.

## **c- Codice PIN**

Il codice PIN deve essere utilizzato per giustificare le assenze e per validare le valutazioni.Il codice comunicato è da ritenersi strettamente personale e non cedibile ad alcuno.

Si declina ogni responsabilità derivante dall'utilizzo improprio o dalla cessione a terzi.

**Il Registro Elettronico, nella sezione ANAGRAFICA, consente di visionare i dati relativi al proprio figlio e ai propri recapiti (mail e telefono genitore): qualora dovesse esserci un erroreo una variazione, è necessario comunicarlo tempestivamente alla segreteria.**